Vertica Technical **Overview** for Oracle users

Northern California Oracle Users Group August 2014, San Ramon, CA David Abercrombie

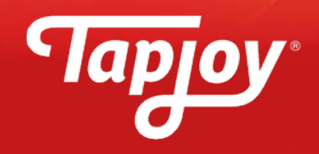

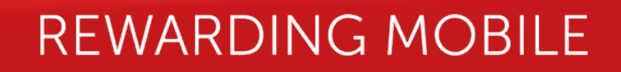

## Vertica's amazing features

- •Fast joins and aggregates of huge tables
- Fast data load
- Highly compressed data
	- •Demoralization is almost free
- Advanced analytics
	- •HyperLogLog cardinality estimate synopsis
- Business intelligence
	- •"Self-service"
	- •Snowflake schema
- Operational Datastore
	- •Ad hoc analysis
	- •Customized applications

## Vertica analytics

- Windowing functions (of course)
- Time series
	- Interpolation and gap filling
	- Event based windows
	- Sessionization
- Approximate count distinct
	- HyperLogLog synopsis
- R and Distributed R
- Sentiment via "Pulse"
- Geospatial via "Place"
	- 2-D Open Geospatial Consortium (OGC) standards

#### Agenda

- Tapjoy
- Architecture
- Data storage
- Tapjoy example
- Approximate count distinct
	- HyperLogLog synopsis

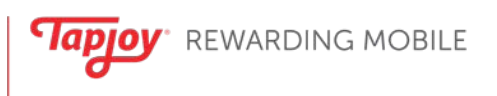

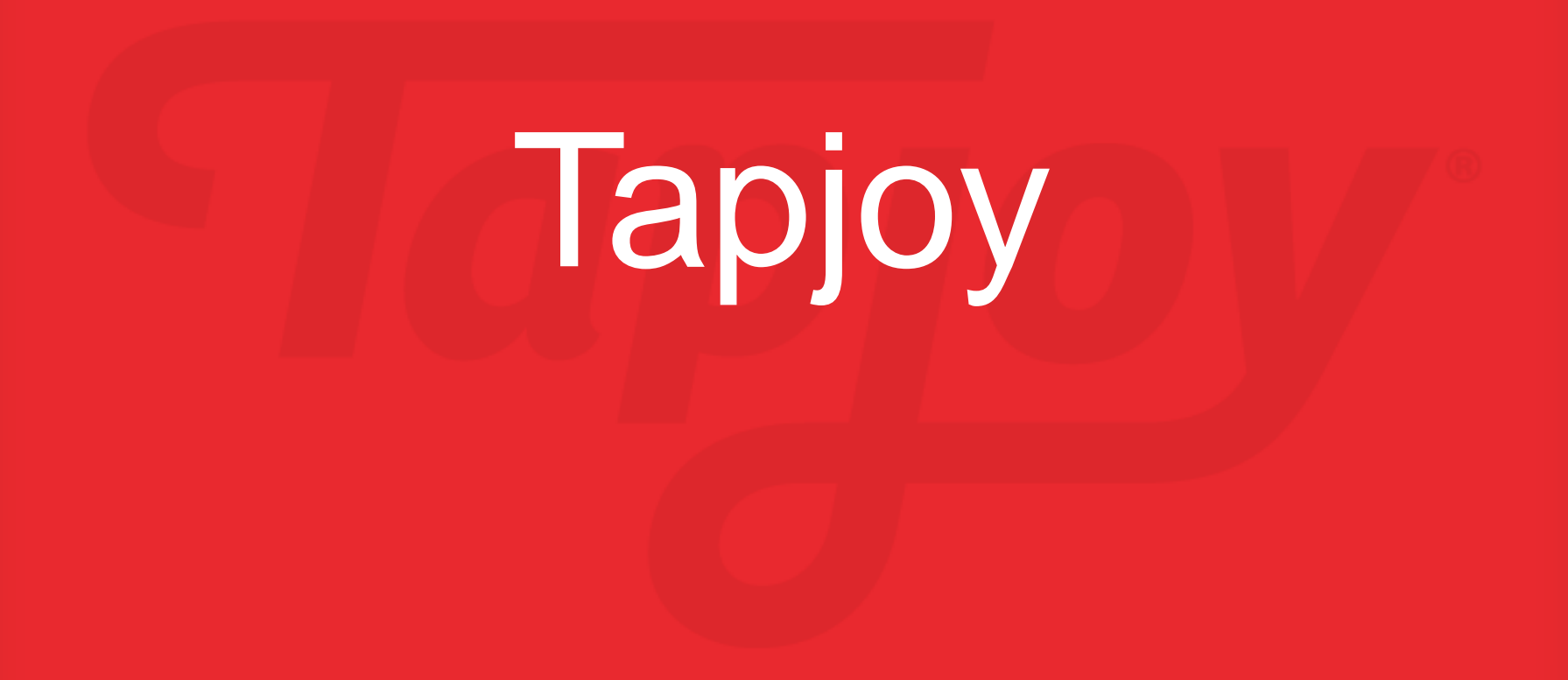

#### How It WorksMassive Scale, Global Reach, Thousands of Apps

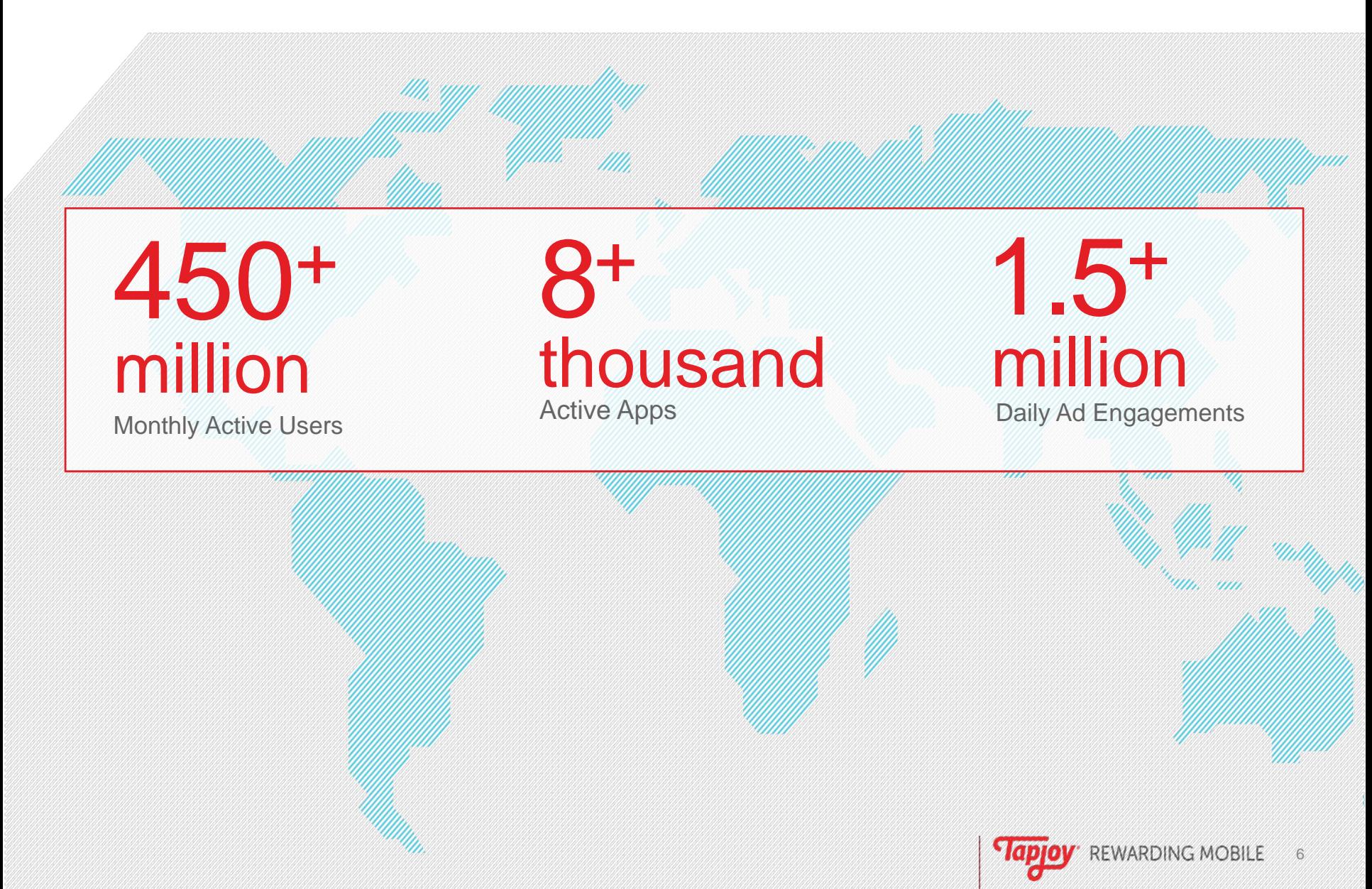

## My Vertica & MicroStrategy project

- $\bullet$ Built MicroStrategy and Vertica DW together
- $\bullet$ Indispensible: 200+ users
- $\bullet$  100 terabytes before compression
	- 15 terabytes per day loaded
	- 75 terabytes operational data store
	- •25 terabytes snowflake for MicroStrategy
	- •500 metrics, 40 attributes, 15 dimensions in MicroStrategy
- $\bullet$  Less than three full-time equivalents (FTE)
	- •Vertica DBA labor is minimal
	- •MicroStrategy Cloud, so no administration

## Vertica Architcture

## Vertica architecture

- Column store
	- Run length encoding
- Shared nothing parallel
	- Massive scalability
- Full featured SQL
	- Analytic extensions
- High availability
	- No master node
- Commodity hardware
- $\bullet$ Easy maintenance
- Requires data structure engineering

#### Vertica does not have these

- No indexes
- No heap storage
- No block buffer cache
- No PL/SQL
- No alert log
- No redo log
- No wait interface
- No replication
- $\bullet$ Referential integrity works strangely

#### Vertica inefficiencies

- $\bullet$ DELETE is inefficient
	- $\bullet$ Delete vector
- UPDATE is inefficient
	- Deletes old, inserts new
- • Single row operations are inefficient
	- •INSERT … VALUES is inefficient
	- No B-tree index for one-row lookup
	- No nested-loop query operator

#### Data transform in Vertica

- Extract, Load, Transform "ELT"
- Partitions
	- Dynamically defined
	- Drop and swap
	- But limited to about 1000
- Staging tables
	- TRUNCATE
	- INSERT … SELECT … JOIN

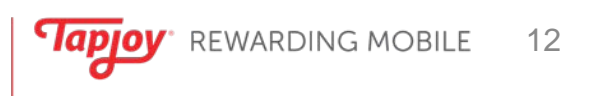

#### Vertica conveniences

- Great support and engineers
- Feels like PostgreSQL
	- vsql, users & schemas, search\_path, …
- Great EXPLAIN and PROFILE
- $\bullet$ Good cluster management
- Good resource manager
- Great docs
- Hadoop integration (stage data in native format)
- JSON via "Flex"
- Data Collector tables
	- •Like Automatic Workload Repository (AWR)
- •Management console

Vertica Storage

## Vertica Data Storage

- Column store
	- Projections
	- $\bullet$ **Sorted**
- Run length encoding
	- •Query execution example
- Write-once read-only
	- $\bullet$ Deletes and defragmentation
- Parallel
	- Segmentation
	- •Local joins

#### Disk data structure = "projection"

- Projection: subset of columns
	- •Super-projection has all columns (must be one)
- Sorted and compressed
	- •Almost like Oracle IOTs
	- •No heap storage
- Each disk file has data from only once column
	- •Columns glued together at run time
- $\bullet$ May be parallel or replicated
- $\bullet$ Projection design key to performance
- •Can have more than one per table

## Run Length Encoding (RLE)

- $\bullet$ Data must be sorted
- Good for low-cardinality data
- Example: sending a fax
	- Do not describe each pixel, one a time
	- Instead, use "run lengths"
	- 50 white, 4 black, 60 white, 5 black, …
- Very efficient, minimal CPU

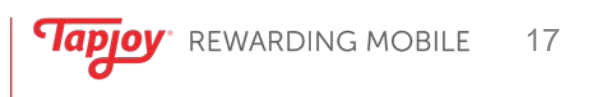

## Run Length Encoding (RLE)

- Minimizes IO and disk storage
- $\bullet$  But deletes are expensive
	- Data not actually deleted
	- Additional file listing deleted rows
	- Additional processing overhead
	- •Background cleanup process
- $\bullet$  Updates even more expensive
	- •Insert and a delete

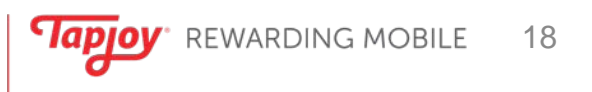

#### Example data and projection

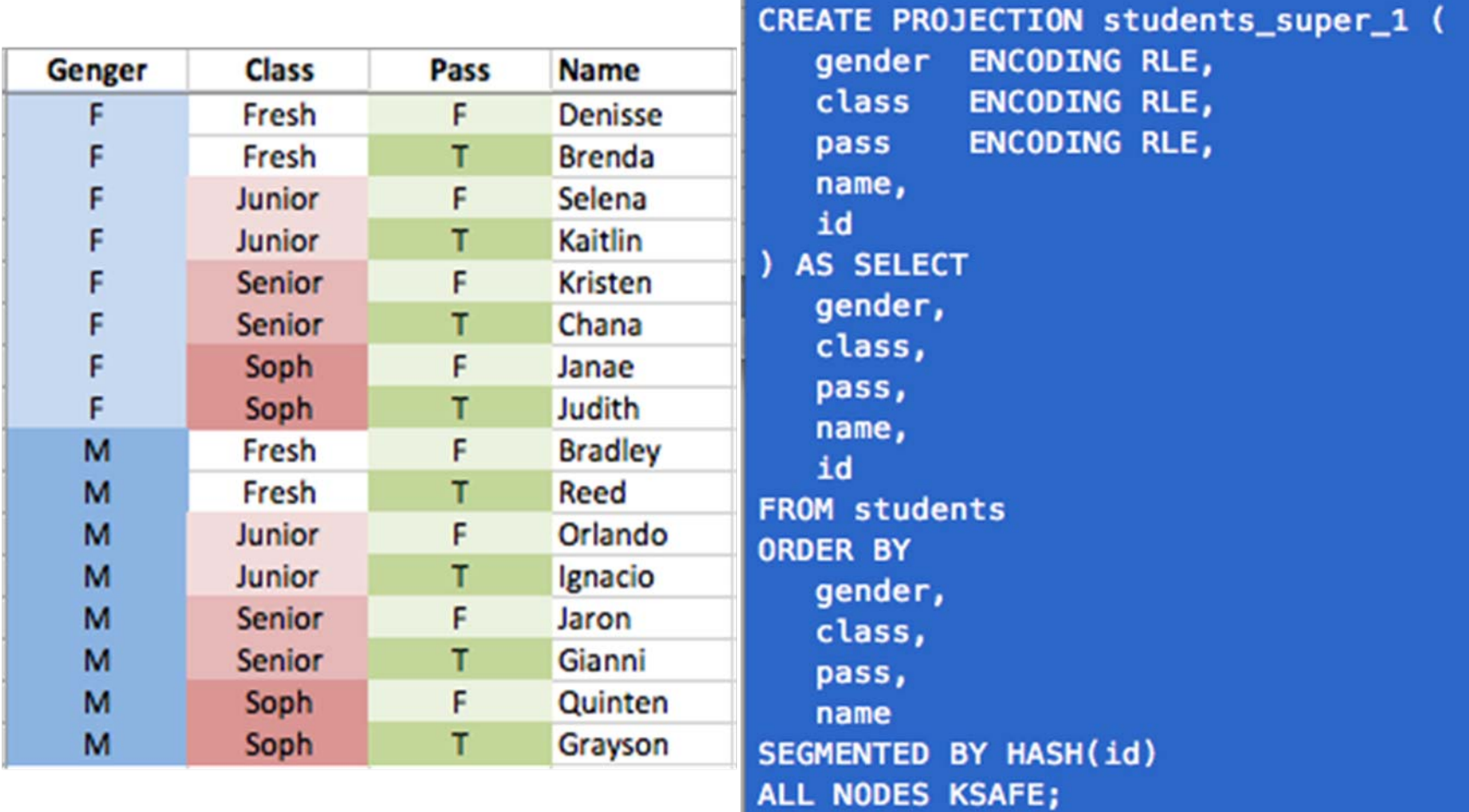

#### Run Length Encoding, Column Store

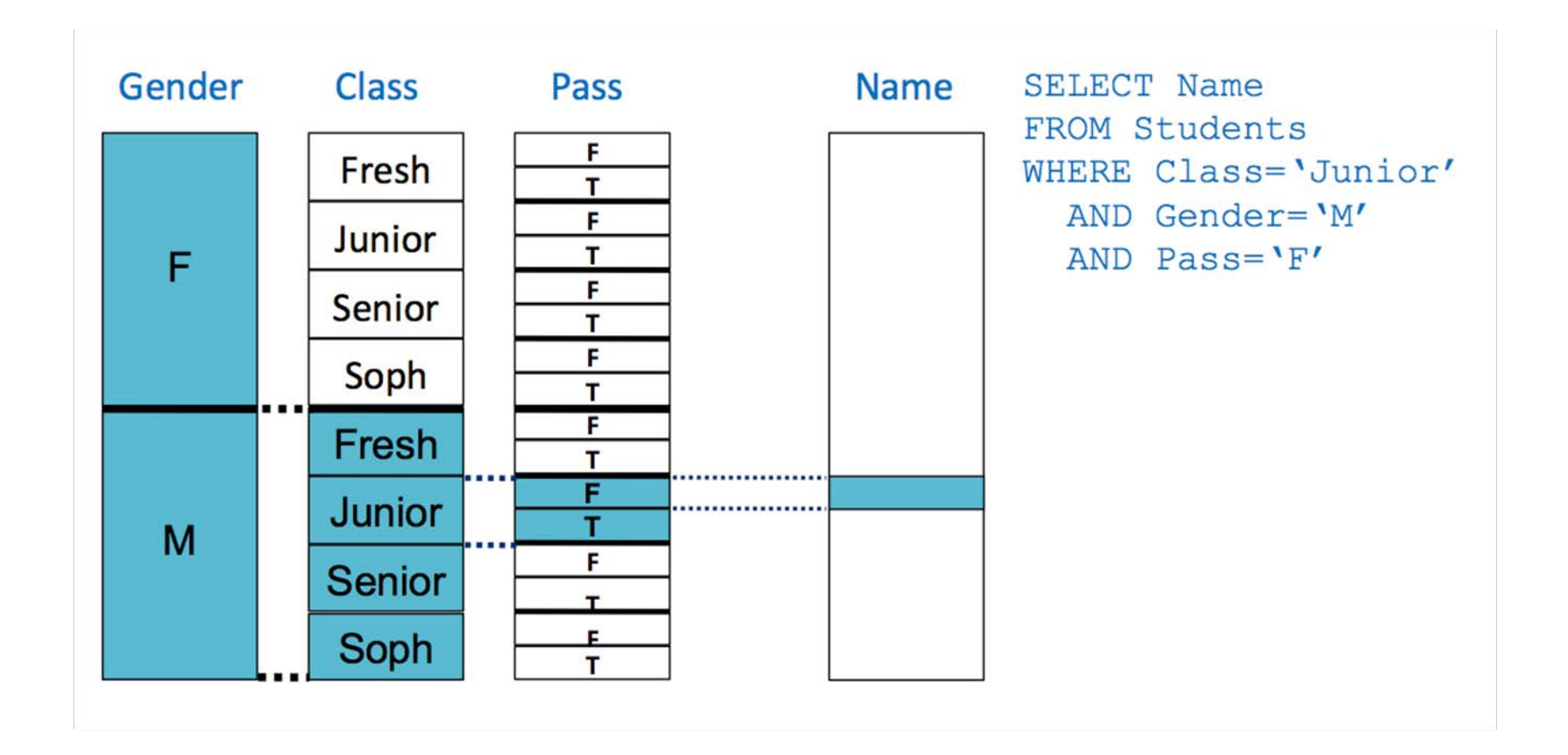

#### What about DML?

- Rows loaded into memory: WOS
	- Sorted columns written to disk: ROS
	- Files written once, then read-only
- DELETE operator writes a list of deleted rows
	- Called "delete vectors"
- SELECT operator reads delete vectors
	- Ignores deleted rows that it had scanned
- $\bullet$ UPDATE is DELETE with INSERT
- Background defragmentation
	- •Tuple mover mergeout

#### Clustered Database

- *"Move the computation to the data, never move the data to the computation"*
	- Dr. Michael [Stonebraker](http://www.meetup.com/BigDataCloud/events/100027232/)
- *"Moving Computation is Cheaper than Moving Data"*
	- [Hadoop](http://hadoop.apache.org/docs/r0.20.2/hdfs_design.html) documentation

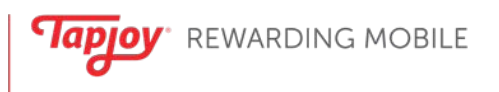

#### Parallel, "share nothing"

- Data distributed: "segmentation"
	- Like automatic "sharding"
- Many segmentation choices
- Multiple physical storage designs for single table
- Can replicate instead (dimensions)
- Local joins
	- Segment on subset of join key
	- •Identically Segmented Projections (ISP)

#### Local Joins – two node example

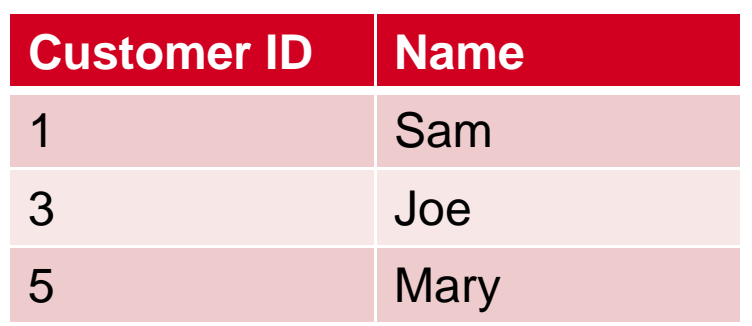

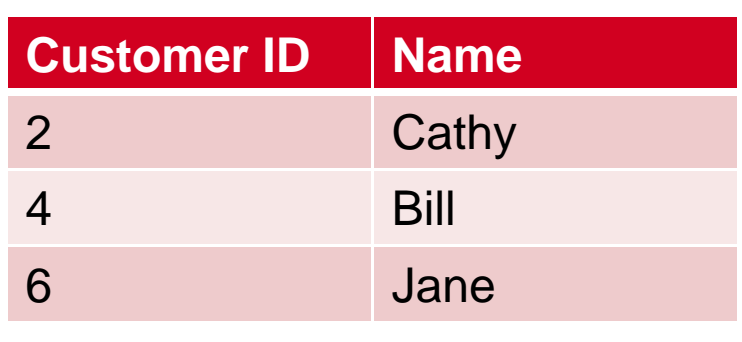

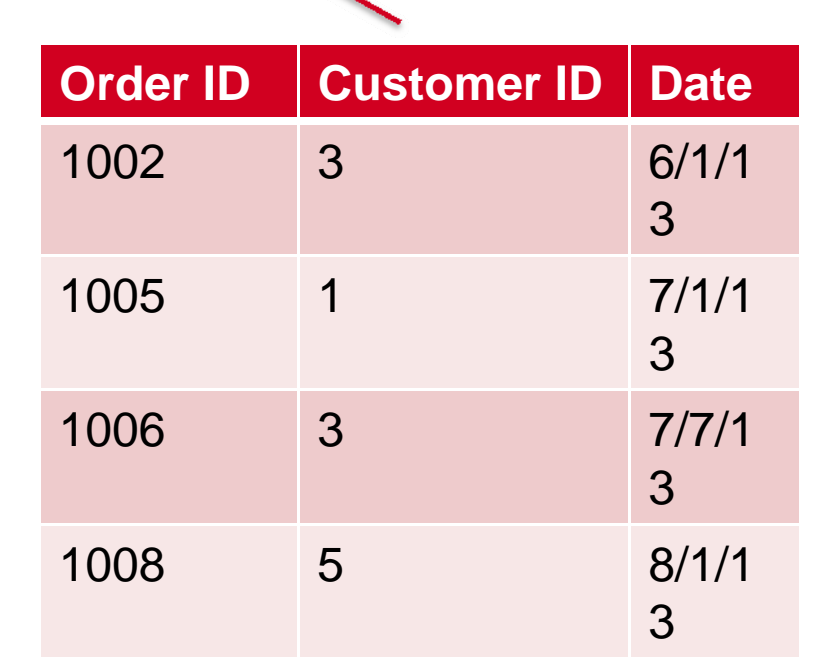

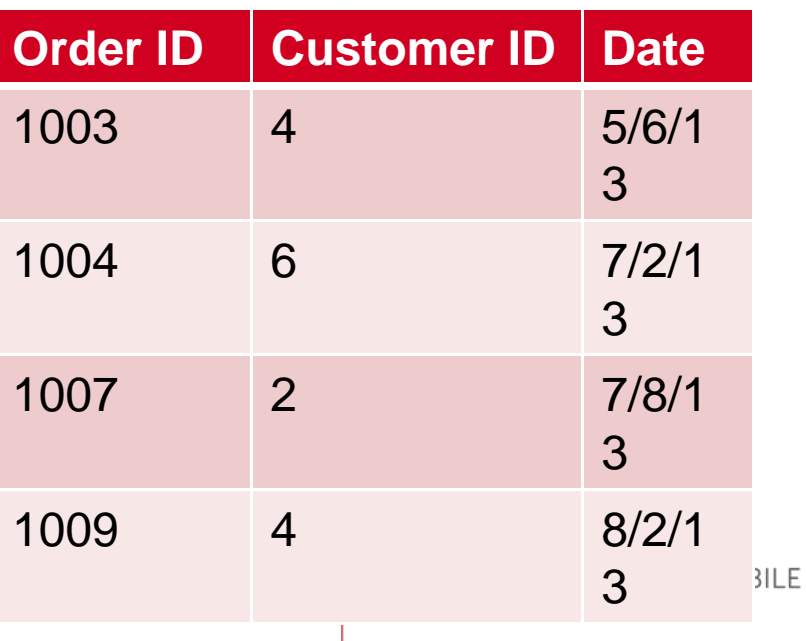

24

## Projection design key to performance

- Almost like designing Oracle Index Organized Table
- Compression guidelines:
	- Low cardinality columns early in sort order
	- •Query predicates early in sort order
	- •Pipelined GROUP BY and MERGE join
- Segmentation guidelines
	- Local joins: identically segmented projections
	- •Replicate dimension lookup tables
- Need data distribution and query SQL
	- Use "Database Designer" if you have both, or
	- •More common: think hard if missing data or SQL

## Referential Integrity (RI)

- Can create primary and foreign keys
- But can insert bad data without error
- Error message at query runtime!
- We do not use Vertica referential integrity
	- Check during ETL process with SQL
	- • Many important constraints cannot be handled by RI
		- Example: non-overlapping Type-2 SCD rows

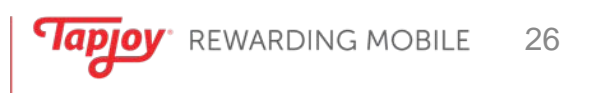

# Tapjoy Example

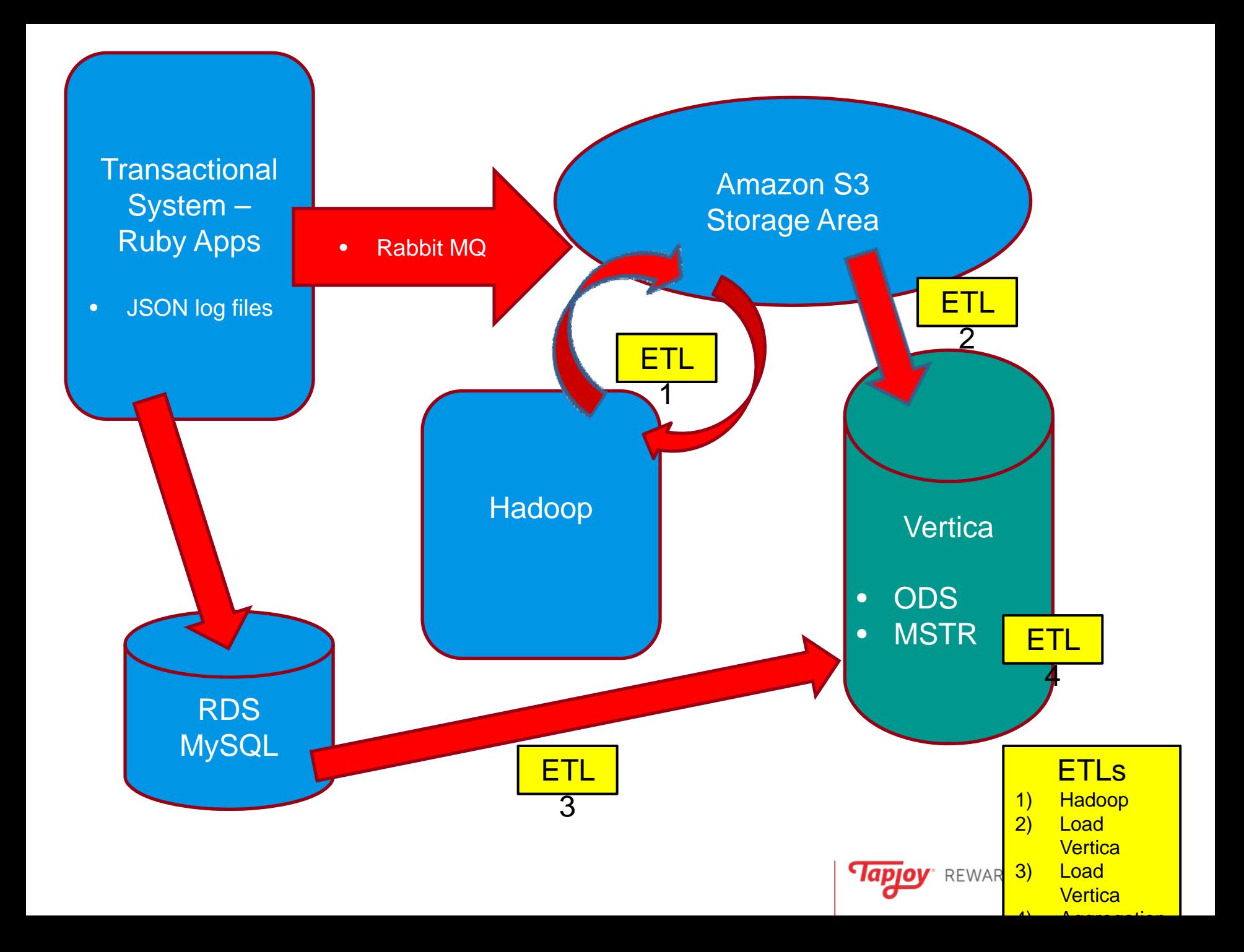

#### SQL based ETL within single Vertica DB•Operational Data Store (ODS)

- •Raw transaction-level data
- $\bullet$ 15 minute incremental loads
- MicroStrategy snowflake schema
	- One-hour granularity and load

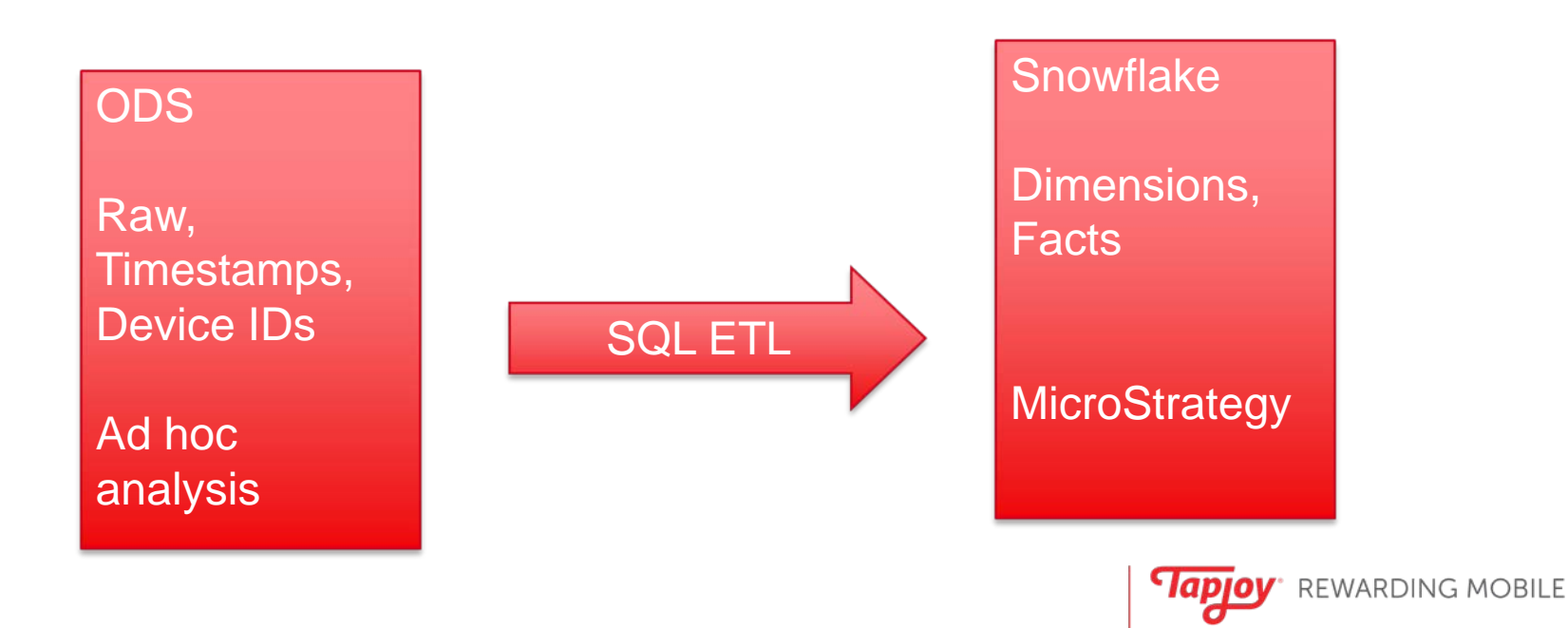

29

## SQL ETL

- • Two projections on ODS source tables
	- One for ad hoc analysis
	- •Other for MSTR FTL extraction
	- •MSTR ETL order of magnitude faster
	- •No significant increase in ODS load times
- Type 2 Slowly changing dimensions
	- We use UPDATE here only
- Vertica's rich, full-featured SQL
	- Can deal with complexity
- Homegrown scheduling framework

#### Snowflake schema

- $\bullet$  Moderately denormalized
	- $\bullet$ Child has keys for parent (FK) and all tables above
	- $\bullet$ DESC columns are NOT denormalized
	- Facts have many keys
- $\bullet$  Denormalization is very cheap in Vertica
	- Run length encoding
	- Low cardinality
- Example denormalized fact table:
	- •**1700 gigabytes total** disk storage
	- **37 billion rows**
	- •Hourly granularity
	- •Only **14 kilobytes** for denormalized Month column

#### Date early in fact sort order

- Almost all MicroStrategy queries use date filters
- •Dates and times are low cardinality
- An obvious choice for start of sort order
- •Report execution time scales with date range

#### Consistent fact projection design

- Facilitates joining facts via MERGE (details later)
- ETL staging tables also

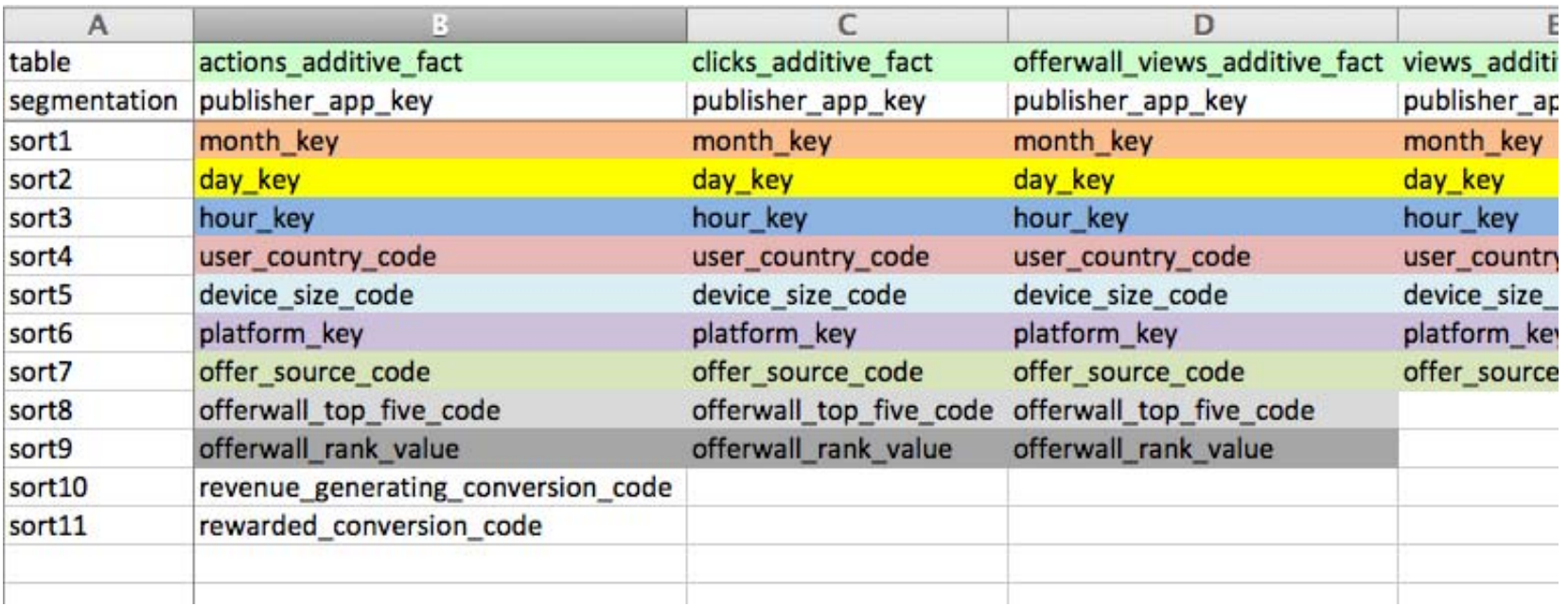

#### Data Volumes

- Full database
	- 104 terabytes uncompressed (est.)
	- 27 terabytes disk used (volumes are 80% full)
	- •Compression ratio: 3.8
- MicroStrategy schema, including ETL staging

34

- 21.4 terabytes uncompressed (est.)
- 2.7 terabytes disk used (10% of total)
- Compression ratio: 7.9

#### 5 node cluster

- 24 cores per node
- 128 gigabytes RAM per node (5.3 per core)
- 7 terabyte disk per node (RAID 10)
- 1 GB network
- K-Safe = 1
- In the recommended ballpark ([Vertica docs PDF](http://my.vertica.com/docs/6.1.x/HardwareDocs/HP_Vertica Planning Hardware Guide.pdf))
- $\bullet$ No significant complaints about report speed!

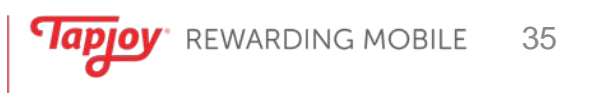

# Unique metrics and

Count Distinct

## Count Distinct Challenges

- Expensive and memory intensive
- $\bullet$  Use pre-computed counts?
	- Complicates ETL
	- •Limits analysis to predetermined dimensions
	- MicroStrategy likes to sum
- Vertica solutions:
	- Approximate Count Distinct
	- Approximate Count Distinct Synopsis
	- Approximate Count Distinct of Synopsis

#### Documentation and Resources

- Vertica blog
	- • [Avoiding the OLAP Cliff for Count Distinct Queries in](http://www.vertica.com/2014/03/05/avoiding-the-olap-cliff-for-count-distinct-queries-in-vertica/)  [Vertica](http://www.vertica.com/2014/03/05/avoiding-the-olap-cliff-for-count-distinct-queries-in-vertica/)
- Vertica documentation
	- [APPROXIMATE\\_COUNT\\_DISTINCT\\_OF\\_SYNOPSI](https://my.vertica.com/docs/7.0.x/HTML/index.htm) [S](https://my.vertica.com/docs/7.0.x/HTML/index.htm)
- Algorithm
	- •[HyperLogLog: the analysis of](http://citeseerx.ist.psu.edu/viewdoc/summary?doi=10.1.1.142.9475) a near-optimal
	- • cardinality estimation algorithm by P. Flajolet, É. Fusy, O. Gandouet, and F. Meunier

#### Two approximate methods

- Create and use stored "synopsis," or
- Direct, without "synopsis"
- What is a synopsis?
	- Can be aggregated at a new level, avoids double counting
	- VARBINARY(49154), mumurhash()
- Synopsis workflow
	- Create with approximate\_count\_distinct\_synopsis()
	- •Query with approximate\_count\_distinct\_of\_synopsis()

#### Example from Documentation

```
=> SELECT product version,
          APPROXIMATE_COUNT_DISTINCT(product_key)
   FROM store.store sales fact
   GROUP BY product version;
 product_version | ApproxCountDistinct
                                  19921
1
\overline{2}15958
3
                                  11895
4
                                   7935
5
                                   3993
(5 rows)
Time: First fetch (5 rows): 2826.318 ms. All rows formatted: 2826.358 ms
=> CREATE TABLE my_summary AS
       SELECT product version,
              APPROXIMATE COUNT DISTINCT SYNOPSIS (product key) syn
       FROM store.store sales fact
       GROUP BY product version;
CREATE TABLE
=> SELECT APPROXIMATE_COUNT_DISTINCT_OF_SYNOPSIS (syn)
   FROM my_summary;
ApproxCountDistinctOfSynopsis
19963
(1 row)
```
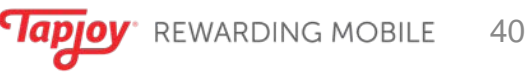

#### Pre-computed counts are ugly

#### converters unique day app fact

#### month\_key

PK day key

PK publisher app key unique converters unique\_converters\_display unique converters featured unique\_converters\_inappow unique converters ticow unique\_converters\_display\_featured unique\_converters\_inappow\_tjcow unique converters inapp unique converters paid unique converters paid display unique\_converters\_paid\_featured unique converters paid inappow unique converters paid ticow unique\_converters\_paid\_display\_featured unique converters paid inappow tjcow unique converters paid inapp

#### converters unique day platform fact month key PK day key PK platform key unique converters unique\_converters\_display unique converters featured unique\_converters\_inappow unique converters ticow unique converters display featured unique\_converters\_inappow\_tjcow unique converters inapp unique converters paid unique converters paid display unique\_converters\_paid\_featured unique converters paid inappow unique converters paid tjcow unique\_converters\_paid\_display\_featured unique converters paid inappow tjcow unique converters paid inapp

viewers unique day app fact

#### month key

#### PK day key PK publisher app key unique\_viewers unique\_viewers\_display unique\_viewers\_featured unique\_viewers\_inappow unique\_viewers\_tjcow

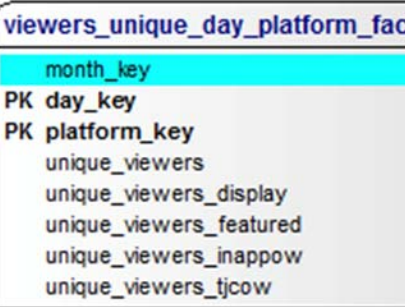

#### converters unique day platforn

#### month key

PK day key PK platform key PK major country name unique converters unique converters display unique\_converters\_featured unique converters inappow unique converters ticow unique converters display featu unique\_converters\_inappow\_tjco unique converters inapp unique converters paid unique converters paid display unique\_converters\_paid\_featured unique converters paid inappow unique converters paid ticow unique\_converters\_paid\_display\_ unique converters paid inappow unique converters paid inapp

#### viewers unique day platfo

#### month\_key

PK day key PK platform\_key PK major\_country\_name unique\_viewers unique viewers display unique\_viewers\_featured

#### A much simpler, mode flexible design

#### CREATE TABLE mstr.test\_weekly\_unique\_converters\_fact ( week\_key **INTEGER** NOT NULL, publisher\_app\_key INTEGER NOT NULL, platform\_key INTEGER NOT NULL, user\_country\_code CHAR(2) NOT NULL, offer\_source\_code VARCHAR(15) NOT NULL, unique\_converters\_syn VARBINARY(49154) PARTITION BY week\_key

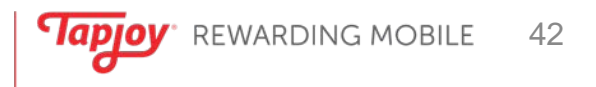

#### The easy part, adding to MicroStrategy ApplyAgg() pass-through function

Metric **WIIC** is defined as:

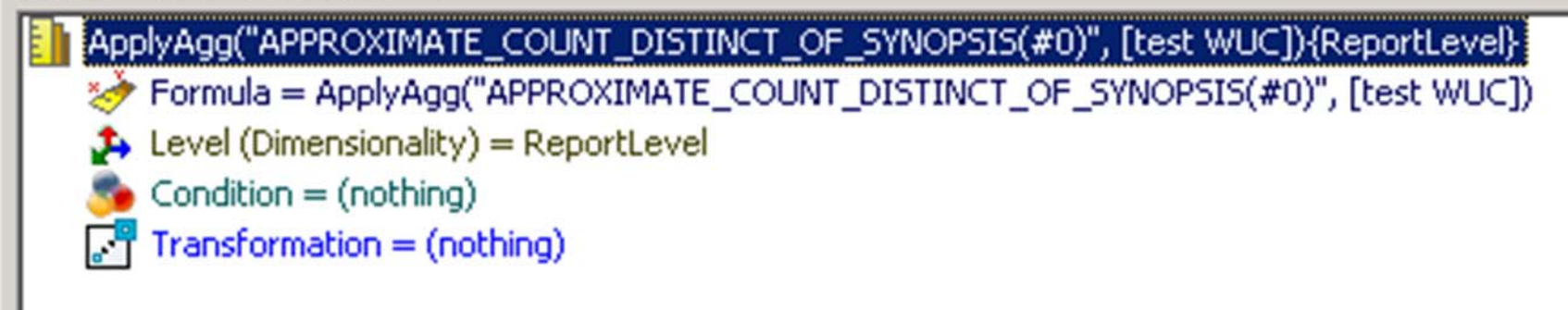

#### Replaced ugly ETL with 4 insert/select

```
57
         actions = load '/user/hive/warehouse/actions/d=${processingDate}' using PigStorage('\u0001') as (udid:chararray, publisher_u
58
         actions ltd = foreach actions generate udid, udf.removeNullCountry(country) as country, udf.parseDay(time) as day, publisher
59
         actions Itd filtered = FILTER actions Itd BY day == '${processingDate}';
60
61
         actions join day = JOIN actions ltd filtered BY day, day dimension ltd BY calendar date USING 'replicated';
62
         actions_join_day = foreach actions_join_day generate udid, country, day_key, app_id, source, paid_conversion;
63
64
         actions join app = JOIN actions join day BY app id, app dimension ltd BY app id USING 'replicated';
65
         actions_join_app = foreach actions_join_app generate udid, country, day_key, app_key, platform_key, source, paid_conversion;
66
67
         actions join country 1 = JOIN actions join app BY country LEFT, country 1 BY obsolete country code USING 'replicated';
68
         actions_join_country_2 = JOIN actions_join_country_1 BY country LEFT, country_dimension_ltd BY country_iso3661_code USING 'r
69
70
         converter = foreach actions join country 2 generate source as source, udid as udid, day key as day key, app key as app key,
7172
     "".replace('${processingDate}', processingDate)
73
74
     for i in range(1, len(dimensions)):
75
         pig += ('base ' + dimensions[i][0] + ' = foreach converter generate ' + dimensions[i][1] + ';\n')
76
         pig += (dimensions[i][0] + ' = DISTINCT base ' + dimensions[i][0] + ';\n')77
78
         pig += (dimensions[i][0] + ' = foreach ' + dimensions[i][0] + ' generate ' + dimensions[i][2].replace('as ', 'as base ') + '
79
     pig += ('n')80
81
82
     for i in range(1, len(segments)):
         pig += (segments[i][0] + ' = ' + segments[i][1] + ';\n')
83
84
     pig += ('n\nu')85
86
    for i in range(len(segments)):
87
         for j in range(len(dimensions)):
88
             pig += (segments[i][0] + ' + dimensions[j][0] + ' = foreach ' + segments[i][0] + ' generate udid, ' + dimensions[j][1]
89
                                                                                                            REWARDING MUDILE
```
 $44$ 

## Magic?

- Unlimited query flexibility
- Uncanny accuracy
- Simpler table structure
- Simpler ETL
	- No need to pre-compute outside
	- Easier to maintain code
- Faster ETL

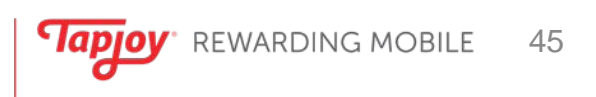

#### Yes, magic!

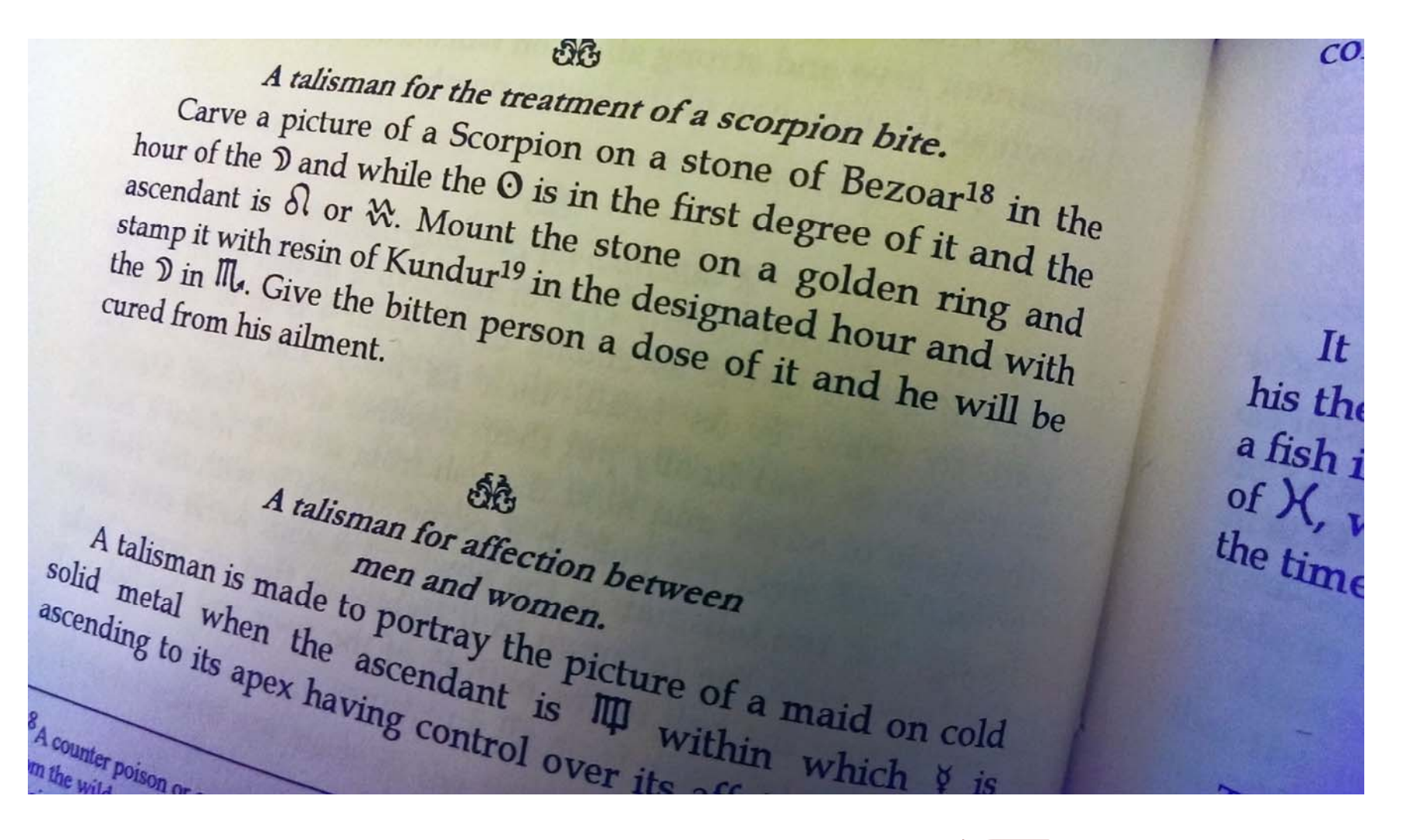

## Vertica Community Edition

- $\bullet$  <https://my.vertica.com/community/>
	- Free
	- Up to 1TB
	- No time limit.
- Documentation
	- •<http://my.vertica.com/docs/7.0.x/HTML/index.htm>

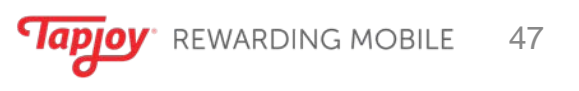

## David.Abercrombie@tapjoy.com